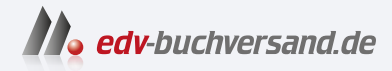

## Eine Tour durch C++ Der praktische Leitfaden für modernes C++

DAS INHALTS-VERZEICHNIS **» Hier geht's direkt [zum Buch](https://www.edv-buchversand.de/product/itp-0625/Eine%20Tour%20durch%20C++)**

Dieses Inhaltsverzeichnis wird Ihnen von www.edv-buchversand.de zur Verfügung gestellt.

## **Inhaltsverzeichnis**

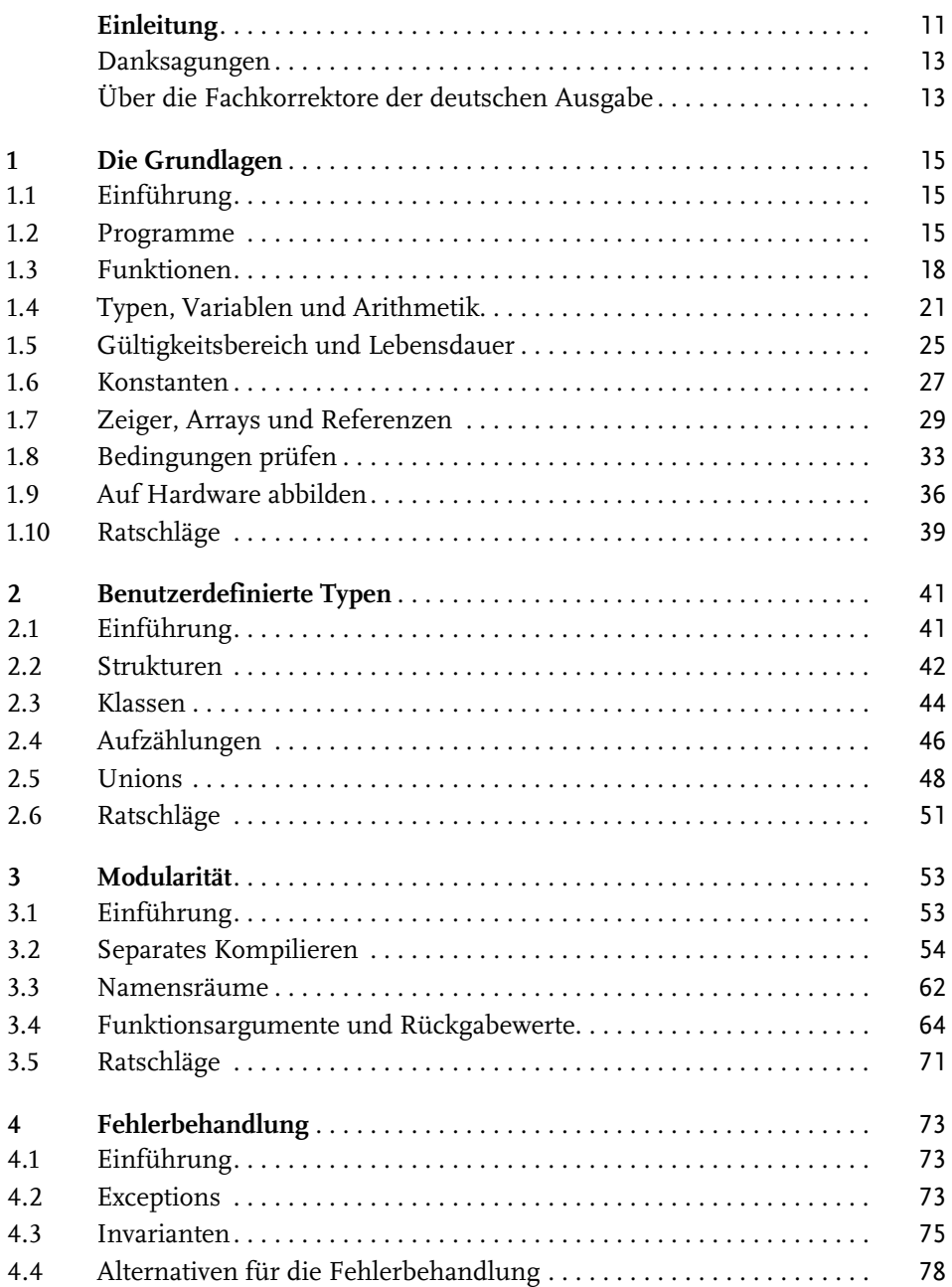

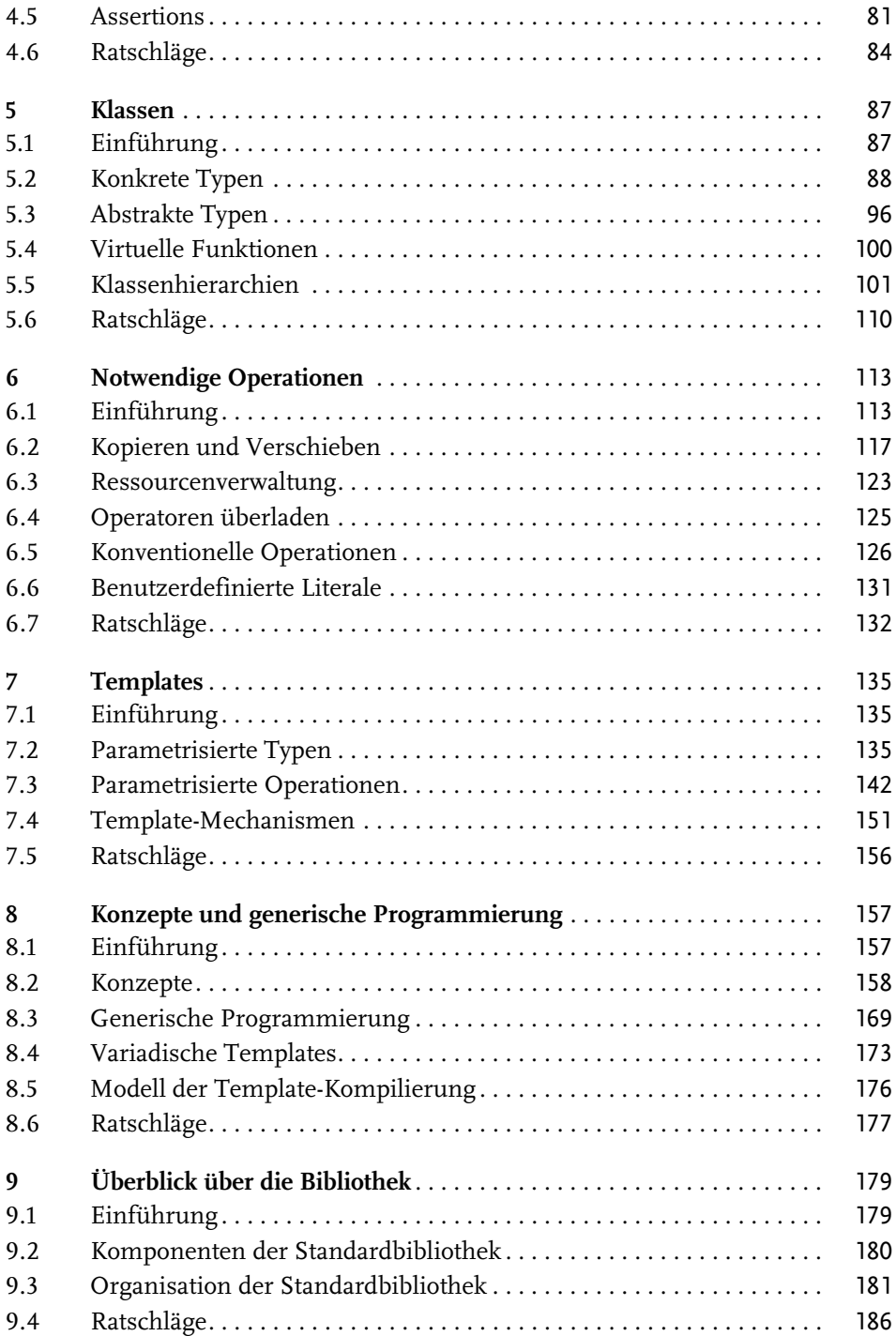

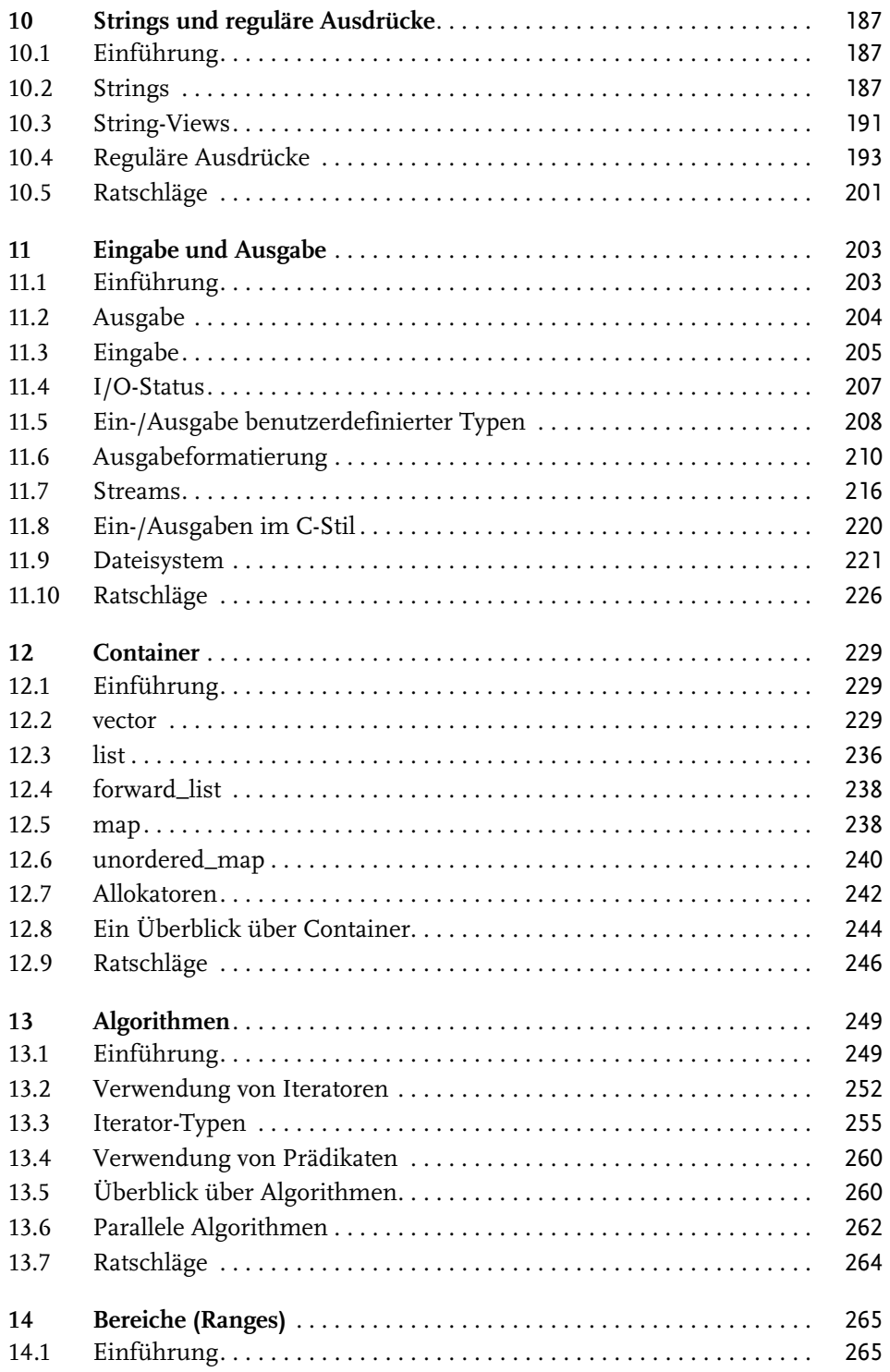

Inhaltsverzeichnis

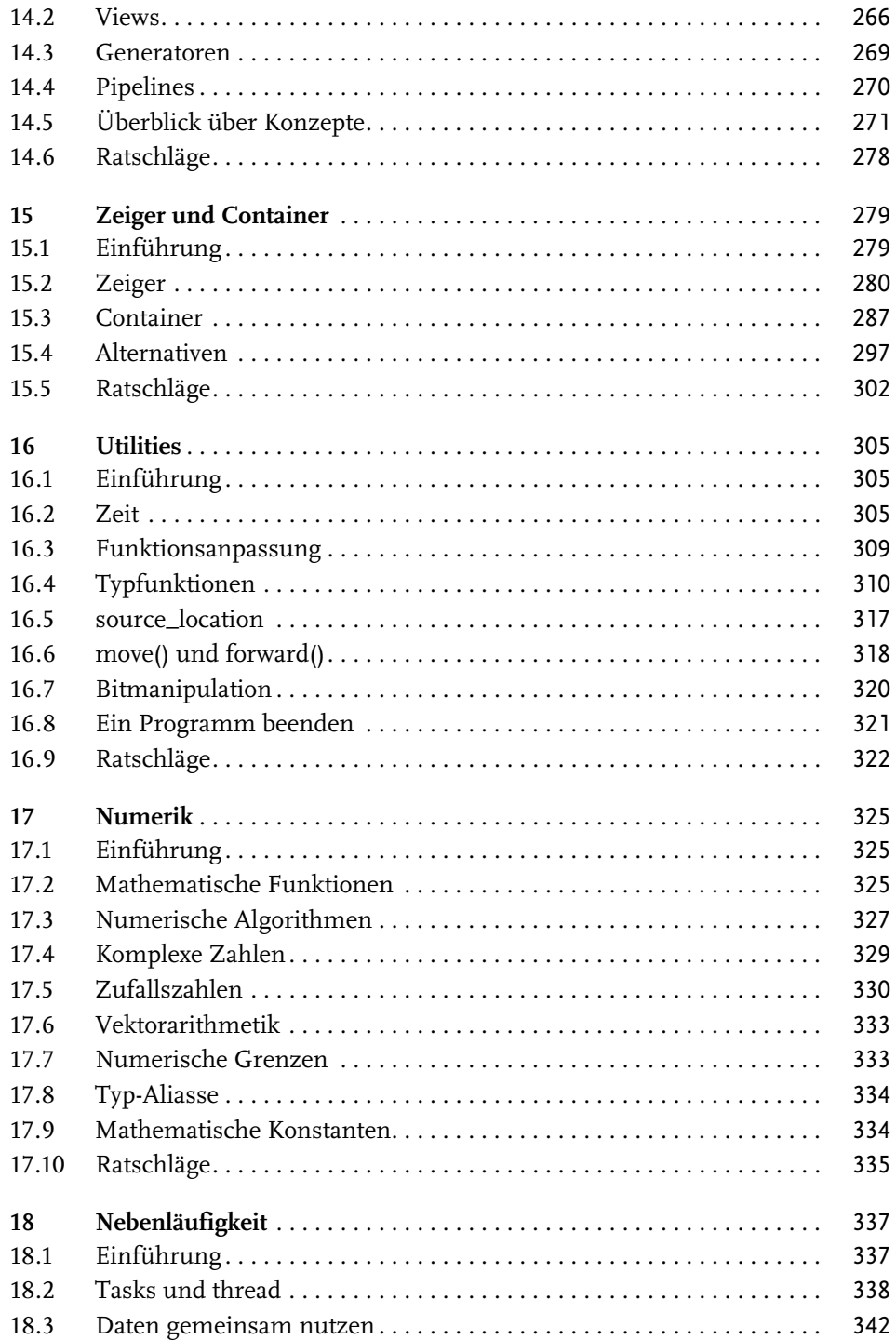

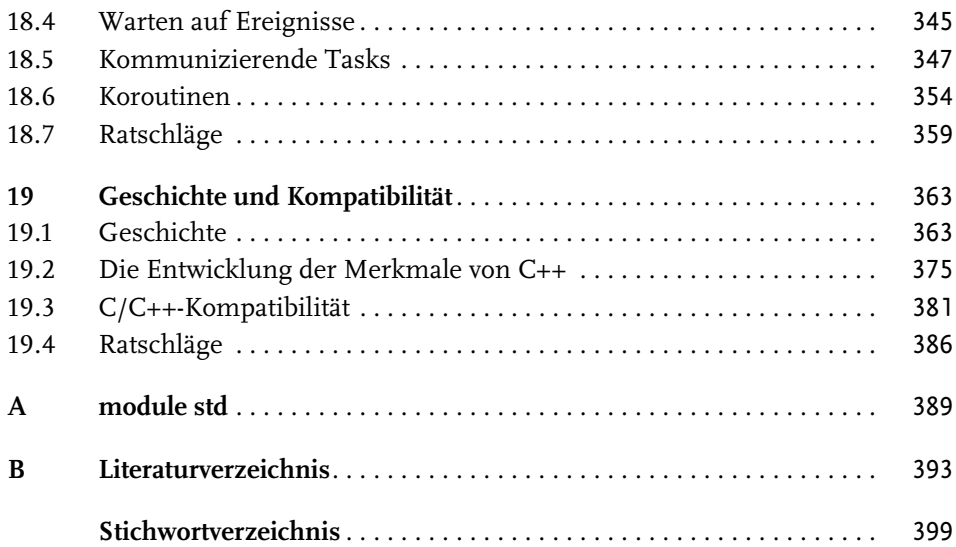